## **Регламент проведения заключительного этапа университетской олимпиады школьников «Бельчонок» по информатике для 8-11 классов**

Заключительный этап олимпиады школьников Бельчонок по информатике для обучающихся 8-11 классов в дистанционном формате проводится в компьютерной форме с использованием тестирующей системы. Каждому участнику высылается ссылка для подключения на электронный адрес, указанный при регистрации в личном кабинете. Все задания заключительного тура участники получают в тестирующей системе, распечатка текстов заданий не предусматривается. Компьютер и установленное на нем программное обеспечение является доступным участнику всё время олимпиады. Использование ресурсов сети Интернет, за исключением сайта тестирующей системы, запрещено.

Комплект заданий для участников олимпиады состоит пяти задач.

Для решения задач №1 и №2 не требуется использование компьютера. **Подробное решение данных задач участники оформляют на бланках олимпиады**, которые по окончании олимпиады загружаются в тестирующую систему.

Для решения задачи №3 необходим установленный на компьютере редактор электронных таблиц. Рекомендуется использовать MS Excel любой версии. При его отсутствии допускается использование OpenOffice Calc или LibreOffice Calc. После выполнения задания участник олимпиады **вносит полученный в ходе вычислений ответ в бланк олимпиады**, а также **прикрепляет файл электронной таблицы** с выполненными расчетами.

Для решения задач №4 и №5 требуется написать программу на одном из языков программирования. В качестве основных языков программирования используются Pascal, C++, Python. В качестве дополнительных языков возможно использование Java и C#. На компьютерах участников олимпиады должен быть заранее установлен компилятор и среда программирования. Рекомендуется использовать следующие среды разработки:

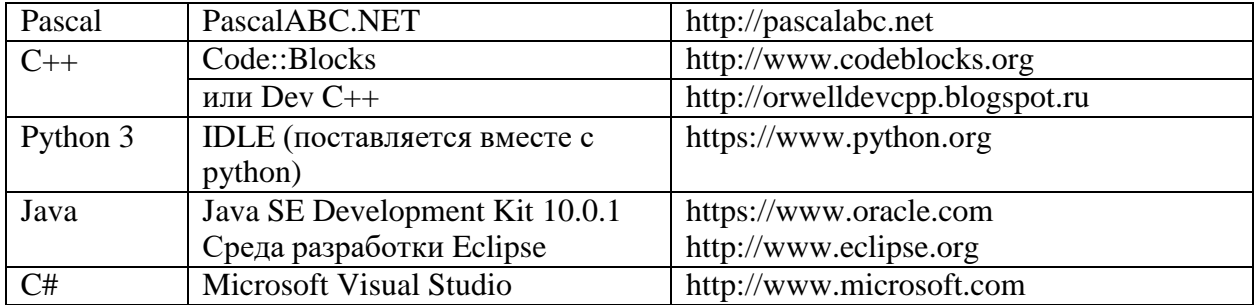

Версии сред разработки не имеют существенного значения.

Для проверки правильности решения задач участники олимпиады скачивают с сайта тестирующей системы текстовые файлы с входными данными (от 2 до 5 файлов в зависимости от задачи), запускают решение задачи (написанную программу) при помощи среды разработки (компилятора), установленного на компьютере, и **выданные программой ответы записывают в бланк ответа**. Также в тестирующую систему **прикрепляется файл с решением задачи (программой)** для его дальнейшего анализа жюри олимпиады. Автоматическая компиляция и запуск программ на стороне сервера не предусмотрена.

Длительность заключительного тура – 3 часа 55 минут.